**Министерство образования и науки Российской Федерации**

**федеральное государственное бюджетное образовательное учреждение высшего образования «Казанский национальный исследовательский технический университет им. А.Н. Туполева-КАИ»**

**Институт (факультет) Автоматики и электронного приборостроения\_\_ Кафедра \_Автоматики и управления\_\_\_\_\_\_\_\_\_\_\_\_\_\_\_\_\_\_\_\_\_\_\_\_\_\_\_\_\_\_\_**

# **АННОТАЦИЯ**

**к рабочей программе**

\_по дисциплине\_

#### **«Основы автоматизированного проектирования»**

Индекс по учебному плану: **Б2.В.09\_\_\_\_\_\_\_\_\_\_\_\_\_\_\_\_**

Направление подготовки (специальность):

**Управление в технических системах\_\_\_\_\_\_\_\_\_\_\_\_\_\_\_**

Квалификация: **бакалавр\_\_\_\_\_\_\_\_\_\_\_\_\_\_\_\_\_\_\_\_\_\_\_**

Профиль подготовки:

**Управление подвижными объектами**

Вид (ы) профессиональной деятельности: **проектно-конструкторская; научно-исследовательская.**

**Разработчик: Кривошеев С.В., доцент, к.т.н.**

**Казань 2017 г.**

# РАЗДЕЛ 1. ИСХОДНЫЕ ДАННЫЕ И КОНЕЧНЫЙ РЕЗУЛЬТАТ ОСВОЕНИЯ ДИСЦИПЛИНЫ (МОДУЛЯ)

#### 1.1 Пель изучения лиспиплины (молуля)

Основной целью изучения дисциплины является первое знакомство с пакетом прикладных программ MatLab, которое должно стать фундаментом целенаправленного применения при курсовом ЛЛЯ  $\mathbf{M}$ ДИПЛОМНОМ проектировании в последующих семестрах.

#### 1.2 Задачи дисциплины (модуля)

#### Основными задачами дисциплины являются:

- изучить основы языка программирования MatLab;

- изучить структуру встроенного пакета «Simulink»:

-овладеть приемами решения простейших динамических задач в пакете  $\alpha$ Simulink $\alpha$ 

#### 1.3 Место дисциплины (модуля) в структуре ОП ВО

Дисциплина «Основы автоматизированного проектирования» входит в состав Вариативного модуля Блока 1 (Б.1).

## 1.4 Перечень компетенций, которые должны быть реализованы в ходе освоения дисциплины

ПК-2 способностью проводить вычислительные эксперименты с использованием стандартных программных средств с целью получения математических моделей процессов и объектов автоматизации и управления.

## РАЗДЕЛ 2 СОДЕРЖАНИЕ ДИСЦИПЛИНЫ (МОДУЛЯ) И ТЕХНОЛОГИЯ ЕЕ ОСВОЕНИЯ

#### 2.1 Структура дисциплины (модуля), ее трудоемкость и применяемые образовательные технологии

Распределение фонда времени по видам занятий

Семестр 6

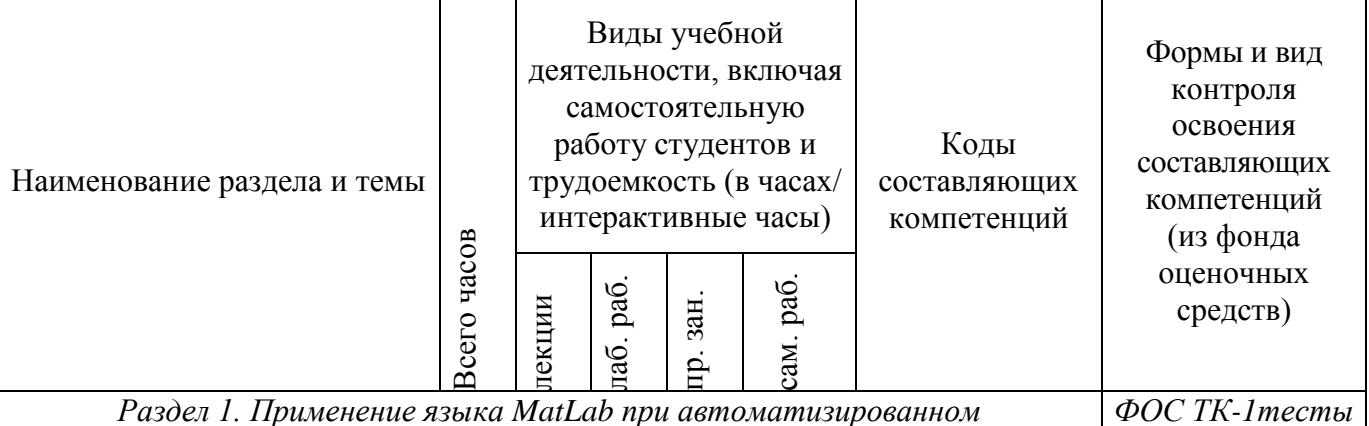

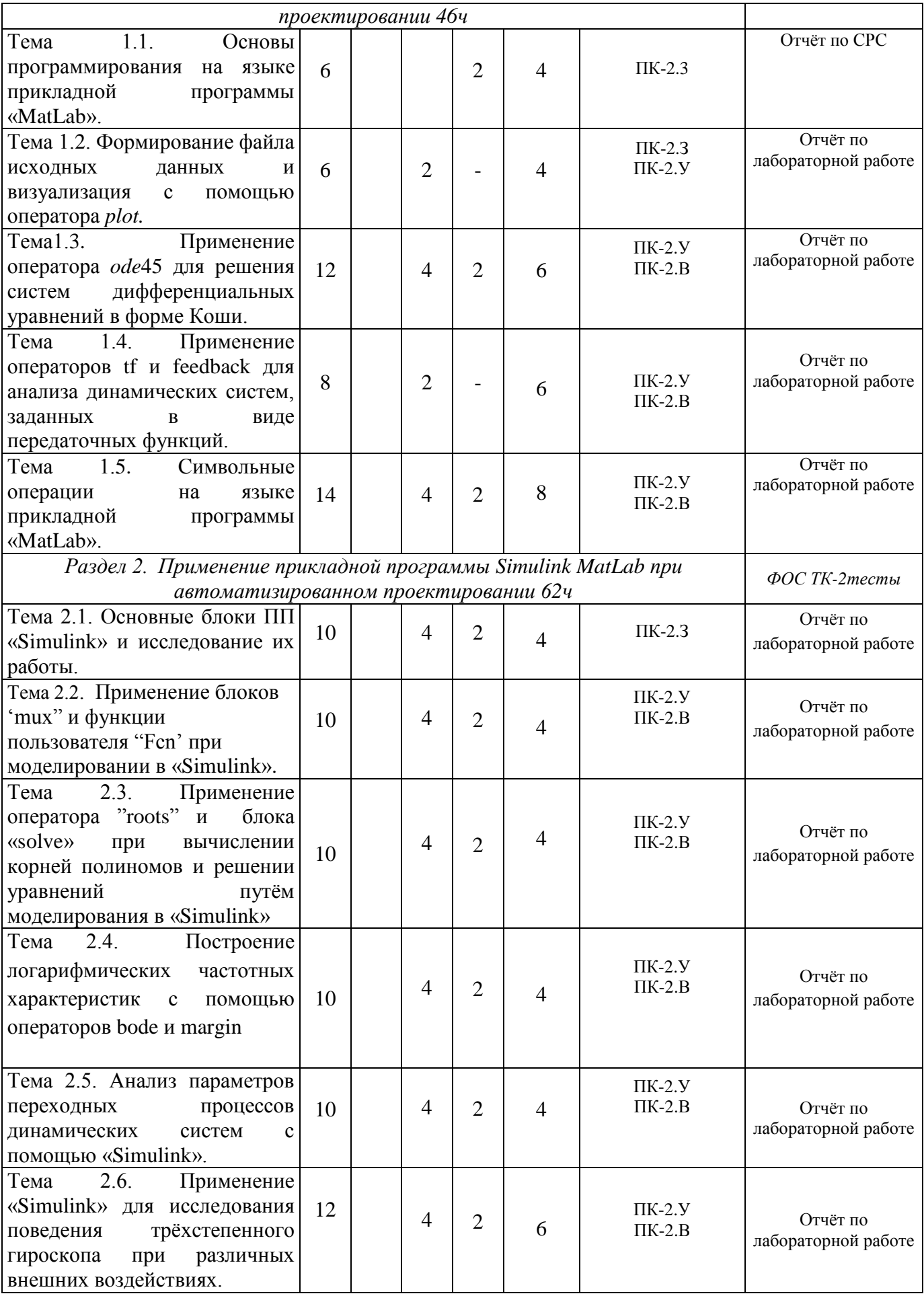

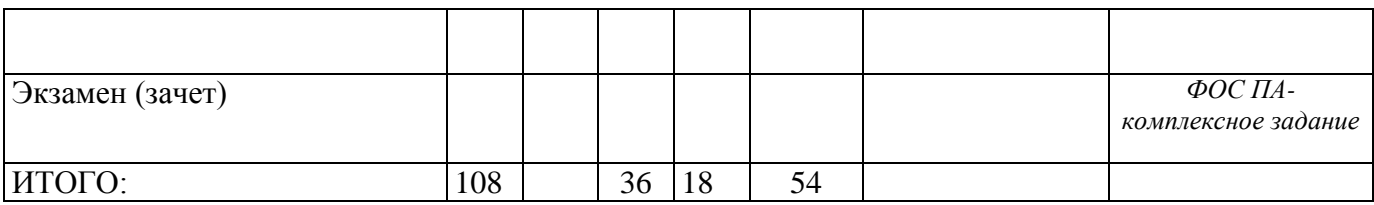

## **РАЗДЕЛ 3 ОБЕСПЕЧЕНИЕ ДИСЦИПЛИНЫ (МОДУЛЯ)**

## **3.1 Учебно-методическое обеспечение дисциплины (модуля) 3.1.1 Основная литература**

1. Дьяконов, В. П. MATLAB и Simulink в электроэнергетике: справочник / В. П. Дьяконов, А. А. Пеньков. - М. : Горячая линия - Телеком, 2009. - 816 с. 2. **Плохотников, К.Э**. Вычислительные методы. Теория и практика в

среде MATLAB: курс лекций : учеб. пособие для студ. вузов / К. Э. Плохотников. - 2-е изд., испр. - М. : Горячая линия - Телеком, 2015. - 496 с.

### **3.1.2 Дополнительная литература**

1. Половко А.М, Бутусов П.Н. MATLAB для студента. – СПб.: БХВ - Питербург,  $2005. - 320c$ .

2. **Поршнев, С.В**. Компьютерное моделирование физических процессов в пакете MATLAB : учеб. пособие / С. В. Поршнев. - 2-е изд., испр. . - СПб. ; М. ; Краснодар : Лань, 2011. - 736 с.

## **3.2 Информационное обеспечение дисциплины (модуля)**

## **Методическая литература к выполнению практических и/или лабораторных работ**

1. Кривошеев С.В. Формирование файла исходных данных и визуализация работы программы с помощью оператора plot: методическое руководство к лабораторной работе. – Казань, 2016. – 8с.

2. Кривошеев С.В., Саркеева А.Ю. Применение метода Рунге – Кутта для решения систем дифференциальных уравнений с помощью операторов MatLab: методическое руководство к лабораторной работе. – Казань, 2016. – 16с.

3. Кривошеев С.В. Изучение и анализ работы операторов передаточных функций и визуализации их работы при реакции на ступенчатое воздействие: методическое руководство к лабораторной работе. – Казань, 2015.

4. Кривошеев С.В. Основные блоки прикладной программы «Simulink» и исследование их работы: методическое руководство к лабораторной работе. – Казань, 2016. – 10с.

5. Кривошеев С.В. Изучение, анализ работы и применение блоков 'mux" и функции пользователя "Fcn" при моделировании в Simulinke: методическое руководство к лабораторной работе. – Казань, 2016. – 8с.

6. Кривошеев С.В. Применение оператора "roots" и блока «solve» при вычислении корней полиномов и решении уравнений путём моделирования в «Simulink»: методическое руководство к лабораторной работе. – Казань,  $2015. - 8c.$ 

7. Кривошеев С.В. Построение логарифмических частотных характеристик с помощью операторов bode и margin: методическое руководство к лабораторной работе. – Казань, 2015. – 8с.

8. Кривошеев С.В., Саркеева А.Ю. Исследование устойчивости гиростабилизатора с помощью команды margin, с проверкой в Simulink: методическое руководство к лабораторной работе. – Казань, 2016. – 8с.

### **3.3 Кадровое обеспечение**

#### **3.3.1 Базовое образование**

Высшее образование в предметной области систем управления движением и навигация и /или наличие ученой степени и/или ученого звания в указанной области и /или наличие дополнительного профессионального образования – профессиональной переподготовки в области систем управления движением и навигация и /или наличие заключения экспертной комиссии о соответствии квалификации преподавателя профилю преподаваемой дисциплины.